## Package 'cgmquantify'

October 12, 2022

Type Package

Title Analyzing Glucose and Glucose Variability

Version 0.1.0

Imports dplyr, tidyverse, ggplot2, hms, stats, magrittr

Description Continuous glucose monitoring (CGM) systems provide real-time, dynamic glucose information by tracking interstitial glucose values throughout the day. Glycemic variability, also known as glucose variability, is an established risk factor for hypoglycemia (Kovatchev) and has been shown to be a risk factor in diabetes complications. Over 20 metrics of glycemic variability have been identified. Here, we provide functions to calculate glucose summary metrics, glucose variability metrics (as defined in clinical publications), and visualizations to visualize trends in CGM data. Cho P, Bent B, Wittmann A, et al. (2020) <[https:](https://diabetes.diabetesjournals.org/content/69/Supplement_1/73-LB.abstract) [//diabetes.diabetesjournals.org/content/69/Supplement\\_1/73-LB.abstract](https://diabetes.diabetesjournals.org/content/69/Supplement_1/73-LB.abstract)> American Diabetes Association (2020) <[https:](https://professional.diabetes.org/diapro/glucose_calc) [//professional.diabetes.org/diapro/glucose\\_calc](https://professional.diabetes.org/diapro/glucose_calc)> Kovatchev B (2019) [<doi:10.1177/1932296819826111>](https://doi.org/10.1177/1932296819826111) Kovdeatchev BP (2017) [<doi:10.1038/nrendo.2017.3>](https://doi.org/10.1038/nrendo.2017.3) Tamborlane W V., Beck RW, Bode BW, et al. (2008) [<doi:10.1056/NEJMoa0805017>](https://doi.org/10.1056/NEJMoa0805017) Umpierrez GE, P. Kovatchev B (2018) [<doi:10.1016/j.amjms.2018.09.010>](https://doi.org/10.1016/j.amjms.2018.09.010).

License MIT License + file LICENSE

Encoding UTF-8

LazyData true

RoxygenNote 7.1.1

**Suggests** test that  $(>= 2.0.0)$ , knitr, rmarkdown

Config/testthat/edition 2, devtools

VignetteBuilder knitr

**Depends**  $R$  ( $>= 2.10$ )

NeedsCompilation no

Author Maria Henriquez [aut, com, cph, cre, trl], Brinnae Bent [aut, cph, dtc]

<span id="page-1-0"></span>Maintainer Maria Henriquez <marhenriq@gmail.com> Repository CRAN Date/Publication 2021-02-05 08:50:02 UTC

## R topics documented:

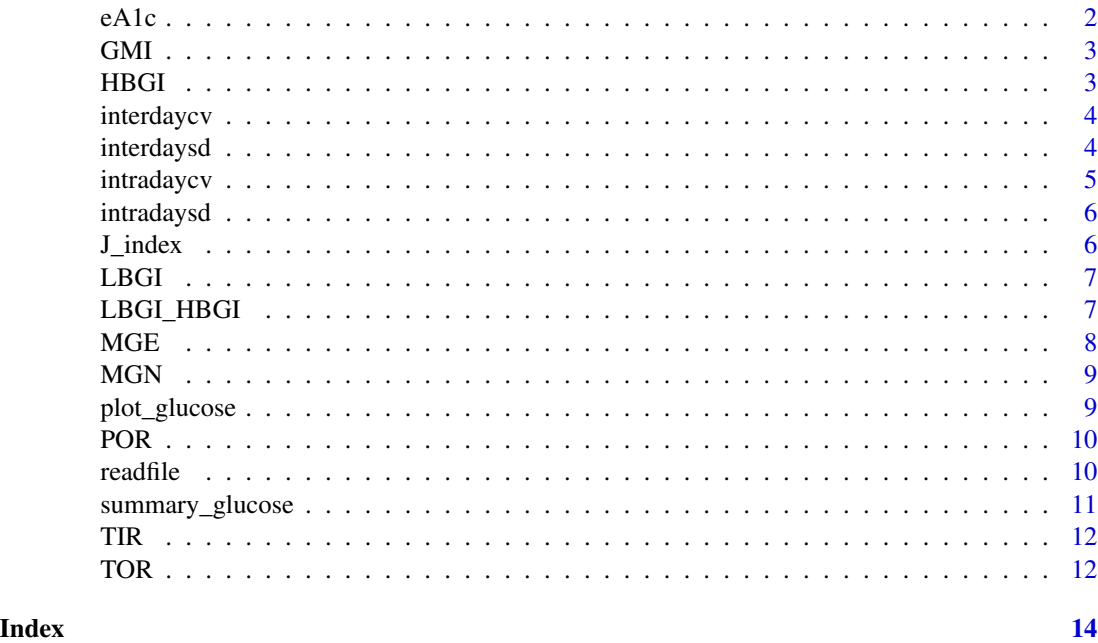

eA1c *Compute Estimated A1c*

## Description

This function computes the estimated A1c, according to the American Diabetes Association calculator

#### Usage

eA1c(df)

## Arguments

df Data frame read through readfile

## Value

A numeric value representing eA1c

#### <span id="page-2-0"></span> $GMI$  3

## Examples

```
mydatafile <- system.file("extdata", "my_data_file.csv", package = "cgmquantify")
mydata <- readfile(mydatafile)
eA1c(mydata)
```
## GMI *Compute Glycemic Management Indicator*

#### Description

This function computes the estimated GMI

#### Usage

GMI(df)

#### Arguments

df Data frame read through readfile

## Value

A numeric value representing GMI

## Examples

```
mydatafile <- system.file("extdata", "my_data_file.csv", package = "cgmquantify")
mydata <- readfile(mydatafile)
GMI(mydata)
```
HBGI *Compute High Blood Glucose Index*

## Description

This function computes the high blood glucose index

#### Usage

HBGI(df)

## Arguments

df Data frame read through readfile

### <span id="page-3-0"></span>Value

A numeric value representing HBGI

#### Examples

```
mydatafile <- system.file("extdata", "my_data_file.csv", package = "cgmquantify")
mydata <- readfile(mydatafile)
HBGI(mydata)
```
interdaycv *Compute Interday Coefficient of Variation*

## Description

This function computes the interday coefficient of variation

#### Usage

```
interdaycv(df)
```
### Arguments

df Data frame read through readfile

## Value

A numeric value representing interday cv

## Examples

```
mydatafile <- system.file("extdata", "my_data_file.csv", package = "cgmquantify")
mydata <- readfile(mydatafile)
interdaycv(mydata)
```
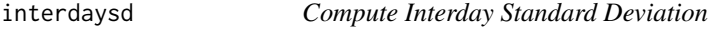

## Description

This function computes the interday standard deviation

## Usage

interdaysd(df)

## <span id="page-4-0"></span>intradaycv 5

#### Arguments

df Data frame read through readfile

#### Value

A numeric value representing interday sd

#### Examples

```
mydatafile <- system.file("extdata", "my_data_file.csv", package = "cgmquantify")
mydata <- readfile(mydatafile)
interdaysd(mydata)
```
intradaycv *Compute Intraday Coefficient of Variation*

#### Description

This function computes the intraday coefficient of variation summary statistics: mean, median, standard deviation of all days in data

#### Usage

intradaycv(df)

## Arguments

df Data frame read through readfile

#### Value

A data frame containing the mean, median, and standard deviation of the intraday coefficients of variation.

```
mydatafile <- system.file("extdata", "my_data_file.csv", package = "cgmquantify")
mydata <- readfile(mydatafile)
intradaycv(mydata)
```
<span id="page-5-0"></span>

#### Description

This function computes the intraday standard deviation summary statistics: mean, median, standard deviation of all days in data

#### Usage

intradaysd(df)

#### Arguments

df Data frame read through readfile

## Value

A data frame containing the mean, median, and standard deviation of the intraday standard deviations.

## Examples

```
mydatafile <- system.file("extdata", "my_data_file.csv", package = "cgmquantify")
mydata <- readfile(mydatafile)
intradaysd(mydata)
```
J\_index *Compute J-index*

#### Description

This function computes J-index, a glycemic variability metrix

#### Usage

J\_index(df)

#### Arguments

df Data frame read through readfile

## Value

A numeric value representing J-index

#### <span id="page-6-0"></span>LBGI 7

## Examples

```
mydatafile <- system.file("extdata", "my_data_file.csv", package = "cgmquantify")
mydata <- readfile(mydatafile)
J_index(mydata)
```
## LBGI *Compute Low Blood Glucose Index*

#### Description

This function computes the low blood glucose index

#### Usage

LBGI(df)

#### Arguments

df Data frame read through readfile

## Value

A numeric value representing LBGI

## Examples

```
mydatafile <- system.file("extdata", "my_data_file.csv", package = "cgmquantify")
mydata <- readfile(mydatafile)
LBGI(mydata)
```
LBGI\_HBGI *Compute Low Blood Glucose Index*

#### Description

This function computes the low blood glucose index

## Usage

LBGI\_HBGI(df)

#### Arguments

df Data frame read through readfile

## <span id="page-7-0"></span>Value

A data frame containing both the LBGI and HBGI values

### Examples

```
mydatafile <- system.file("extdata", "my_data_file.csv", package = "cgmquantify")
mydata <- readfile(mydatafile)
LBGI_HBGI(mydata)
```
## MGE *Compute Mean of Glycemic Excursions*

#### Description

This function computes the mean of glycemic excursions, glycemic excursions indicated by standard deviation, default  $= 1$ 

#### Usage

 $MGE(df, sd = 1)$ 

## Arguments

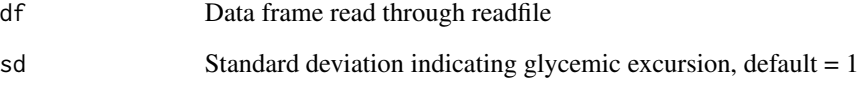

## Value

A numeric value representing MAGE

```
mydatafile <- system.file("extdata", "my_data_file.csv", package = "cgmquantify")
mydata <- readfile(mydatafile)
MGE(mydata)
```
## <span id="page-8-0"></span>Description

This function computes the mean of normal glucose, glycemic excursions indicated by standard  $deviation, default = 1$ 

#### Usage

MGN(df)

#### Arguments

df Data frame read through readfile

### Value

A numeric value representing MGN

#### Examples

```
mydatafile <- system.file("extdata", "my_data_file.csv", package = "cgmquantify")
mydata <- readfile(mydatafile)
MGN(mydata)
```
plot\_glucose *Plot Glucose Data*

#### Description

This function plots glycemic excursions over the time period in which data was collected.

#### Usage

```
plot_glucose(df)
```
## Arguments

df Data frame read through readfile

## Value

None

#### Examples

```
mydatafile <- system.file("extdata", "my_data_file.csv", package = "cgmquantify")
mydata <- readfile(mydatafile)
plot_glucose(mydata)
```
#### POR *Compute Percent of Time Outside Range*

#### Description

This function computes the percent of time outside range (range in standard deviations from mean,  $default = 1$ .

## Usage

POR(df, sd = 1, sr =  $5$ )

#### Arguments

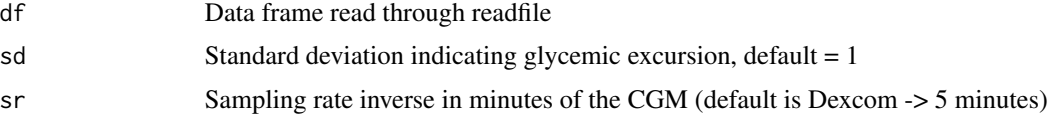

#### Value

A numeric value representing POR

### Examples

```
mydatafile <- system.file("extdata", "my_data_file.csv", package = "cgmquantify")
mydata <- readfile(mydatafile)
POR(mydata, sd = 1, sr = 5)
```
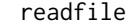

**Read in Data Frame** 

#### Description

This function reads in a .csv with variable names Timestamp..YYYY.MM.DDThh.mm.ss and Glucose.Value..mg.dL

#### Usage

readfile(filename)

<span id="page-9-0"></span>

## <span id="page-10-0"></span>Arguments

filename .csv file of data frame to be read

### Value

transformed data frame for further analysis

## Examples

```
mydatafile <- system.file("extdata", "my_data_file.csv", package = "cgmquantify")
readfile(mydatafile)
```
summary\_glucose *Compute Glucose Summary Statistics*

#### Description

This function computes the mean, median, minimum, maximum, first quartile, and the third quartile of an indidividual's overall glucose levels

#### Usage

summary\_glucose(df)

#### Arguments

df Data frame read through readfile

#### Value

A dataframe containing the mean, median, minimum, maximum, quartile1, and quartile3 of glucose levels

```
mydatafile <- system.file("extdata", "my_data_file.csv", package = "cgmquantify")
mydata <- readfile(mydatafile)
summary_glucose(mydata)
```
#### Description

This function computes the time inside range (range in standard deviations from mean, default  $= 1$ ).

## Usage

 $TIR(df, sd = 1, sr = 5)$ 

#### Arguments

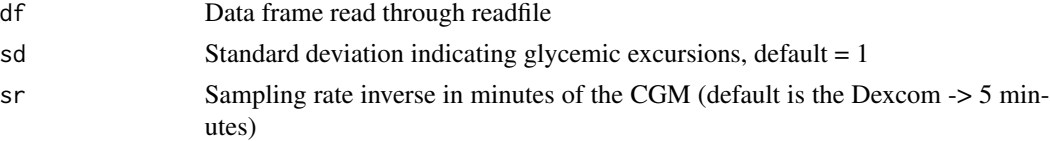

## Value

A numeric value representing TIR

#### Examples

```
mydatafile <- system.file("extdata", "my_data_file.csv", package = "cgmquantify")
mydata <- readfile(mydatafile)
TIR(mydata, sd = 1, sr = 5)
```
TOR *Compute Time Outside Range*

## Description

This function computes the time outside range (range in standard deviations from mean, default = 1).

## Usage

TOR(df, sd = 1, sr =  $5$ )

## Arguments

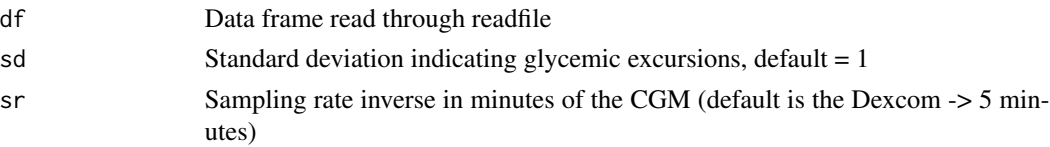

<span id="page-11-0"></span>

#### $\Gamma$  TOR  $\Gamma$  13

## Value

A numeric value representing TOR

```
mydatafile <- system.file("extdata", "my_data_file.csv", package = "cgmquantify")
mydata <- readfile(mydatafile)
TOR(mydata, sd = 1, sr = 5)
```
# <span id="page-13-0"></span>Index

eA1c, [2](#page-1-0) GMI, [3](#page-2-0) HBGI, [3](#page-2-0) interdaycv, [4](#page-3-0) interdaysd, [4](#page-3-0) intradaycv, [5](#page-4-0) intradaysd, [6](#page-5-0) J\_index, [6](#page-5-0) LBGI, [7](#page-6-0) LBGI\_HBGI, [7](#page-6-0) MGE, [8](#page-7-0) MGN, [9](#page-8-0) plot\_glucose, [9](#page-8-0) POR, [10](#page-9-0) readfile, [10](#page-9-0) summary\_glucose, [11](#page-10-0) TIR, [12](#page-11-0) TOR, [12](#page-11-0)